## **Phoenix Program Process Definition – HRMS/Benefits**

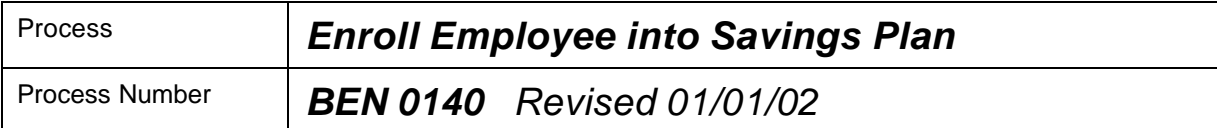

### *Description of Process*

This process is used to enroll an employee into Savings Plans in order to have a record of participation and to generate the payroll deduction.

#### *Input to Process*

Election Statement, which has been completed and signed by the employee.

#### *Output of Process*

Enrollment into the benefit plan for the option selected by the employee and the corresponding payroll deduction.

#### *PeopleSoft Panel Groups being Used*

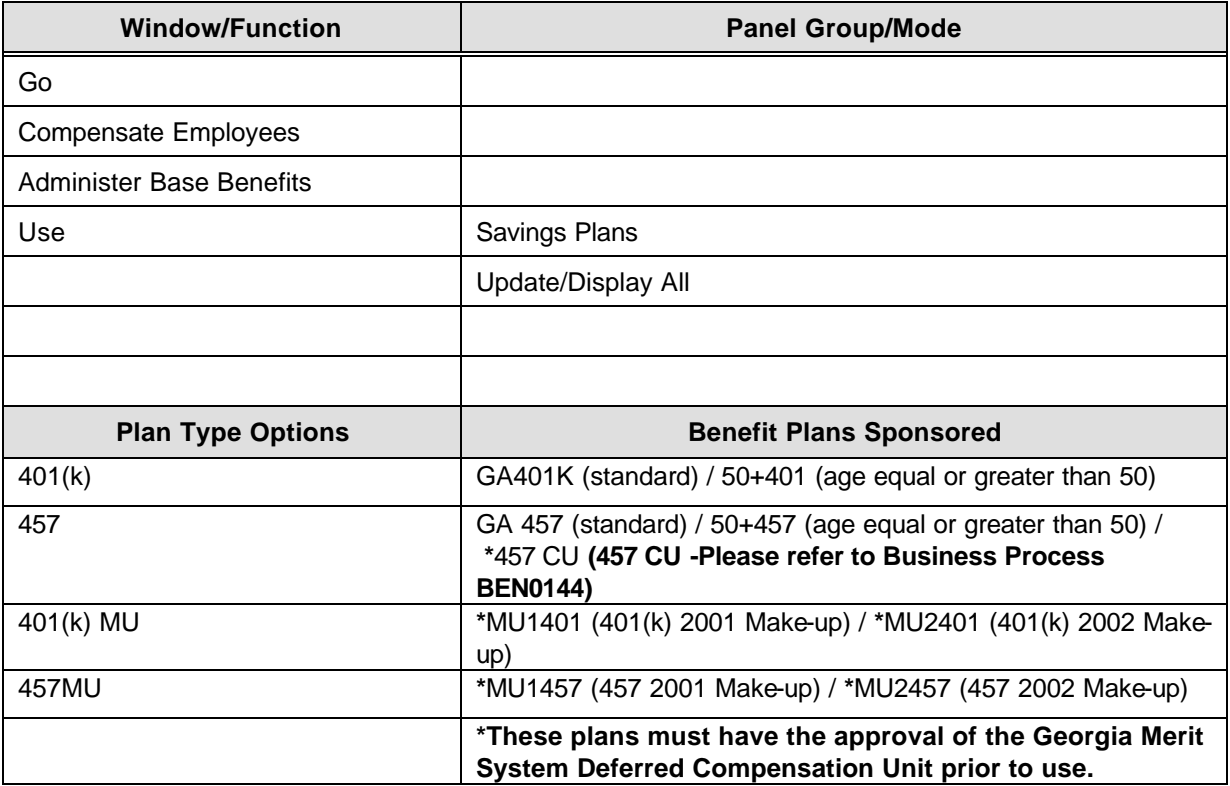

# **Phoenix Program Process Definition – HRMS/Benefits**

# *BEN 0140 – Enroll Employee into Savings Plan*

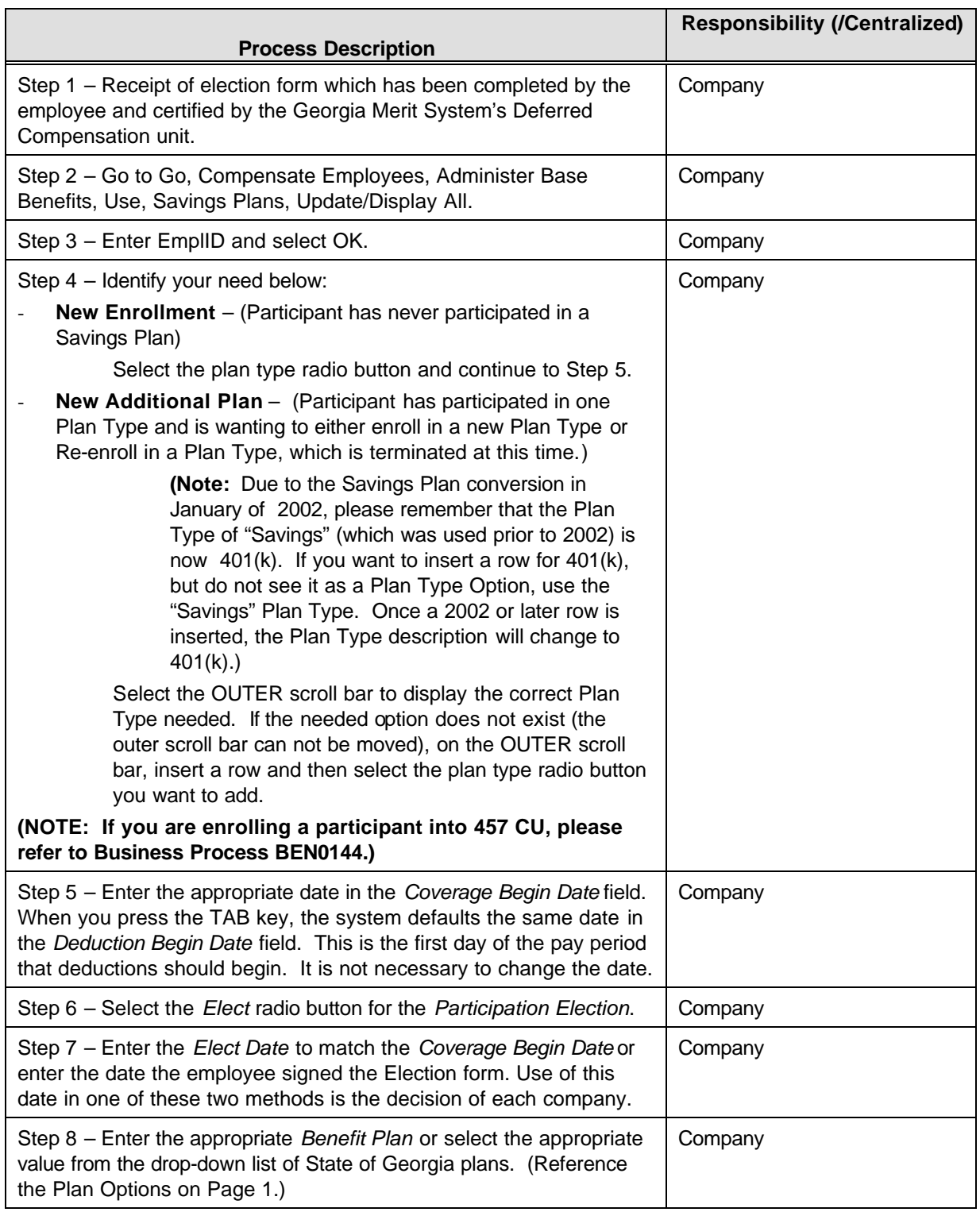

# **Phoenix Program Process Definition – HRMS/Benefits**

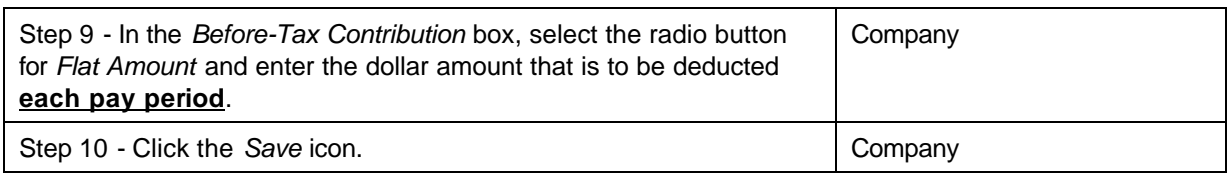

Waive is not an available option under *Participation Election.*

If an eligible employee initially decides not to have a particular coverage, then an enrollment (*Elect*) will not be entered for that individual. If the eligible employee has decided not to have a coverage (or it ends for other reasons) after the individual had been enrolled, see BEN 0143, "Savings Plan Discontinuation", to terminate participation.

Through use of the Savings Plans panel, a record of the amount for payroll deduction is stored with the effective date for each participating individual. Payroll uses the Deduction Begin Date for the date to start the deduction in the amount stated on the panel for each employee.